## **dbx DriveRack 4800 NODE**

This module controls a dbx DriveRack 4800 over a RS-232 null modem cable.

Simple Windows Name: dbx DriveRack 4800 NODE Version: V2.0

General Notes:

The NODE module MUST be used to communicate with any DriveRack unit. This module will handle all connection "keep-alive" communication as well as distributing all incoming serial traffic to the proper module(s).

This module is designed to be used in conjunction with the "DriveRack 4800 Input Mixer.umc", "DriveRack 4800 Input Router.umc", "DriveRack 4800 Mid Mixer.umc", and "DriveRack 4800 Mid Router.umc" modules.

Because the user can choose whether to have a mixer or router for each of the 4 input channels, and a mixer or router for each of the 8 output channels, the Crestron programmer must use the proper module to match the ZonePRO's configuration. Connect the 'In<x>\_moduleTX', 'In<x>\_moduleRX', 'Mid<x>\_moduleTX', and 'Mid<x>\_moduleRX' signals from the NODE module to the corresponding Mixer(s) and/or Router(s) for each zone. See example program. NOTE: *When the comm cable is connected between the DriveRack and the Crestron, the user can open the viewport and reboot the Crestron. If the module configuration does not match the DriveRack configuration a "Configuration Mis-Match" warning will be sent to the viewport.*

The demo program is written with the following devices and software versions:

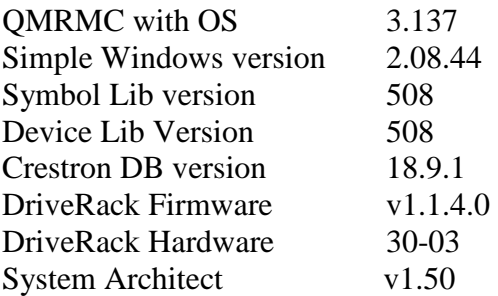

# **Connection**

Null RS232 cable

The com port settings of the Crestron are as followed: Baud Rate: 57600 Data bits: 8 Stop Bits: 1 Parity: N

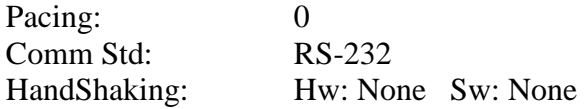

#### **CONTROL:**

- Scene Recall: <Analog> Send value 1-99 corresponding to scene the user wants to recall. NOTE: The DriveRack takes 8 seconds to recall a scene.
- Output<x>\_Mute: <Digital> When high a mute message will be sent to the corresponding <x> output. When low an unmute message will be sent.
- In<x>\_ModuleTX: <serial> Connect either a "DriveRack Input Mixer.umc" or "DriveRack Input Router.umc" module to this input depending on configuration loaded in the DriveRack.
- Mid<x>\_ModuleTX: <serial> Connect either a "DriveRack MID Mixer.umc" or "DriveRack MID Router.umc" module to this input depending on configuration loaded in the DriveRack.
- TX\_CommPort: <serial> Connect to tx of comm port where DriveRack is located.

### **FEEDBACK:**

- Output<x>\_Mute\_FB: <Digital> Reflects mute state of corresponding output. In<x>\_ModuleRX: <serial> Connect either a "DriveRack Input Mixer.umc" or "DriveRack Input Router.umc" module to this output depending on configuration loaded in the DriveRack.
- Mid<x>ModuleRX: <serial> Connect either a "DriveRack MID Mixer.umc" or "DriveRack MID Router.umc" module to this output depending on configuration loaded in the DriveRack.
- RX\_CommPort: <serial> Connect to rx of comm port where DriveRack is located.

#### **PARAMETERS:**

NodeAddress: Enter the two-byte node address of the DriveRack in HEX.

SE 1/10/08